# ΦΡΟΝΤΙΣΤΗΡΙΟ ΜΕΣΗΣ ΕΚΠΑΙΔΕΥΣΗΣ QỞTVHƠ

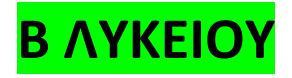

**ΔΙΑΓΩΝΙΣΜΑ Μάθημα:** ΠΛΗΡΟΦΟΡΙΚΗ **Καθηγητής** : Σιαφάκας Γιώργος **Ημερομηνία** : 28/2/2021 **Διάρκεια**: 3 ώρες

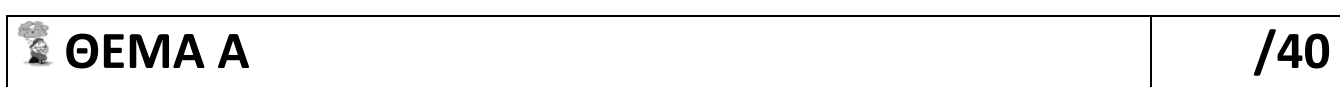

**(Α1) Να γράψετε στο τετράδιό σας τον αριθμό καθεμιάς από τις παρακάτω προτάσεις 1-6 και δίπλα τη λέξη ΣΩΣΤΟ, αν η πρόταση είναι σωστή, ή τη λέξη ΛΑΘΟΣ, αν η πρόταση είναι λανθασμένη.**

- **1.** Ο βρόχος ΓΙΑ i AΠΟ 0 ΜΕΧΡΙ 0 δεν εκτελείται καμία φορά.
- **2.** Με την εντολή ΟΣΟ μπορούν να εκφραστούν όλες οι επαναλήψεις .
- **3.** Γενικά, σε περιπτώσεις που η επανάληψη θα συμβεί τουλάχιστον μία φορά, είναι προτιμότερη η χρήση της ΜΕΧΡΙΣ\_ΟΤΟΥ.
- **4.** Η εντολή Αρχή\_επανάληψης ... Μέχρις\_ότου μπορεί να μην εκτελεστεί καμία φορά.
- **5.** Η συνθήκη στην εντολή «Όσο…επανάλαβε» ελέγχεται τουλάχιστον μια φορά.

**(5 Μονάδες)**

## **(Α2) Να απαντήσετε στις παρακάτω ερωτήσεις**

- 1. Να αναφέρετε δυο διαφορές μεταξύ της δομής ΟΣΟ και ΜΕΧΡΙΣ ΟΤΟΥ
- **2.** Να σχεδιάσετε τα διαγράμματα ροής για τις παρακάτω εντολές επανάληψης

**α)** ΟΣΟ συνθήκη ΕΠΑΝΑΛΑΒΕ **β)** ΑΡΧΗ\_ΕΠΑΝΑΛΗΨΗΣ

εντολές

ΤΕΛΟΣ\_ΕΠΑΝΑΛΗΨΗΣ

εντολές

ΜΕΧΡΙΣ\_ΟΤΟΥ συνθήκη

**(4+4=8 Μονάδες)**

**(Α3) Δίνεται η εντολή επανάληψης** 

**Για** Χ **από** Α **μέχρι** Β **με**\_**βήμα** Γ **Εμφάνισε** Χ **Τέλος**\_**επανάληψης**

Να γράψετε στο γραπτό σας τις τιμές των Α,Β,Γ σε κάθε μια περίπτωση ώστε η παραπάνω δομή επανάληψης να εμφανίζει κατά την εκτέλεση της τις τιμές:

- 1. 2, 5, 8, 11, 14
- 2. Όλους τους θετικούς περιττούς διψήφιους
- 3. Όλους τους αρνητικούς διψήφιους σε αύξουσα σειρά

**(9 Μονάδες)**

**(Α4) Δίνονται τα παρακάτω τμήματα προγραμμάτων 1. ΓΙΑ Κ ΑΠΟ 4 ΜΕΧΡΙ 12 ΜΕ ΒΗΜΑ 3 ΕΜΦΑΝΙΣΕ ' \* ' ΤΕΛΟΣ\_ΕΠΑΝΑΛΗΨΗΣ 2. ΓΙΑ Κ ΑΠΟ 4 ΜΕΧΡΙ 12 ΜΕ ΒΗΜΑ -2 ΕΜΦΑΝΙΣΕ ' \* ' ΤΕΛΟΣ\_ΕΠΑΝΑΛΗΨΗΣ 3. ΓΙΑ Κ ΑΠΟ 1 ΜΕΧΡΙ 1,2 ΜΕ ΒΗΜΑ 0,3 ΕΜΦΑΝΙΣΕ ' \* ' ΤΕΛΟΣ\_ΕΠΑΝΑΛΗΨΗΣ**

Για καθένα από τα τμήματα προγραμμάτων, να γράψετε στο τετράδιό σας τον αριθμό του (1, 2,3) και, δίπλα, πόσες φορές θα εμφανιστεί το αστεράκι '\*' κατά την εκτέλεσή του.

**(6 Μονάδες)**

**(Α5)** Ένα σχολείο έχει 100 μαθητές στη Γ' Λυκείου Να συμπληρώσετε τα κενά στο παρακάτω ελλιπές τμήμα προγράμματος σε ΓΛΩΣΣΑ το οποίο για κάθε μαθητή:

Α) θα διαβάζει την ηλικία και το φύλο κάνοντας τους κατάλληλους ελέγχους εγκυρότητας όπως περιγράφονται στη συνέχεια:

- ηλικία: από 18 έως και 21
- φύλο: ένα από τα γράμματα Α (για τους άνδρες), Θ (για τις γυναίκες)

Β) θα εμφανίζει τα στοιχεία που διάβασε

ΓΙΑ Ι ΑΠΟ 1 ΜΕΧΡΙ 100 ΔΙΑΒΑΣΕ ονομα ΑΡΧΗ\_ΕΠΑΝΑΛΗΨΗΣ ΔΙΑΒΑΣΕ φυλο ΜΕΧΡΙΣ\_ΟΤΟΥ \_\_\_\_\_\_\_\_\_\_\_\_\_\_\_\_\_\_\_\_\_\_\_\_\_\_\_\_\_\_ ΑΡΧΗ\_ΕΠΑΝΑΛΗΨΗΣ ΔΙΑΒΑΣΕ ηλικια ΜΕΧΡΙΣ\_ΟΤΟΥ \_\_\_\_\_\_\_\_\_\_\_\_\_\_\_\_\_\_\_\_\_\_\_\_\_\_\_\_\_\_\_ ΓΡΑΨΕ ονομα, φυλο, ηλικια ΤΕΛΟΣ\_ΕΠΑΝΑΛΗΨΗΣ

**(6 Μονάδες)**

### **(Α6) Δίνεται το παρακάτω τμήμα προγράμματος:**

```
\leftarrow K
ΑΡΧΗ_ΕΠΑΝΑΛΗΨΗΣ 
   X \leftarrow X + 2ΓΡΑΨΕ Χ 
ΜΕΧΡΙΣ_ΟΤΟΥ Χ >= Μ
```
Τι θα εμφανίσει για κάθε μία από τις παρακάτω περιπτώσεις: α) Κ = 4, Μ = 9 β) Κ = 5, Μ = 0 γ) Κ = -1, Μ =3

**(6 Μονάδες)**

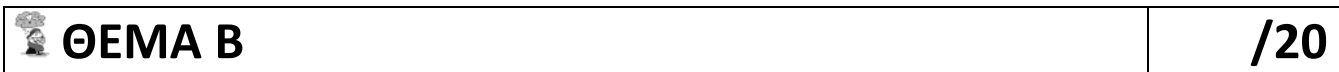

# **(Β1) Έστω ότι έχουμε το παρακάτω απόσπασμα αλγορίθμου:**

```
s\leftarrow 0Για i από 5 μέχρι 20 με βήμα 3 
       Διάβασε Χ 
       S \leftarrow S+XΤέλος_επανάληψης
```
Να ξαναγράψετε το παραπάνω απόσπασμα αλγορίθμου χρησιμοποιώντας αντί για την εντολή Για… Τέλος\_επανάληψης:

- 1. την εντολή Όσο...Τέλος επανάληψης (μονάδες 5)
- **2.** την εντολή Αρχή\_επανάληψης…Μέχρις\_ότου (μονάδες 5)

**(10 Μονάδες)**

**(Β2)**Να αναπτύξετε αλγόριθμο ο οποίος θα εμφανίζει όλες τις τιμές της παρακάτω συνάρτησης όταν το <sup>x</sup> παίρνει ακέραιες τιμές στο διάστημα [-5,5].

$$
f(x) = \frac{x-7}{9+(3+x)^4} + (3-x)^3
$$

**(10 Μονάδες)**

# **ΘΕΜΑ Γ /20**

Να γράψετε πρόγραμμα σε ΓΛΩΣΣΑ το οποίο:

- **Γ1.** θα περιλαμβάνει τμήμα δηλώσεων κατάλληλα συμπληρωμένο
- **Γ2.** θα διαβάζει 150 ακέραιους αριθμούς , κάνοντας έλεγχο εγκυρότητας να είναι μεγαλύτεροι του μηδενός.
- **Γ3.** θα υπολογίζει και θα εμφανίζει:
	- α)Το άθροισμα όλων των αριθμών που διάβασε
	- β)Το πλήθος των άρτιων αριθμών που διάβασε
	- γ)Τον μέσο όρο των περιττών αριθμών που διάβασε
	- δ) Το γινόμενο των θετικών αριθμών που διάβασε οι οποίοι δεν είναι μεγαλύτεροι από το 10
	- ε) τον μεγαλύτερο άρτιο από τους αριθμούς που διαβάστηκαν.

**(Γ1 :2** μονάδα**, Γ2: 3** μονάδες**, Γ3: 15** μονάδες**)**

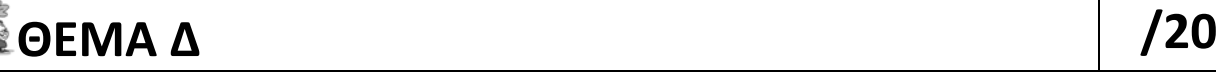

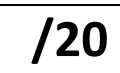

Το Υπουργείο Παιδείας παρέχει μέσω του διαδικτύου μια συλλογή από εκπαιδευτικά βίντεο. Ο αριθμός των επισκέψεων που δέχεται κάθε ένα βίντεο καταγράφεται από ειδικό λογισμικό. Τα βίντεο διακρίνονται σε τρείς κατηγορίες ανάλογα με την επισκεψιμότητά τους, σύμφωνα με τον παρακάτω πίνακα:

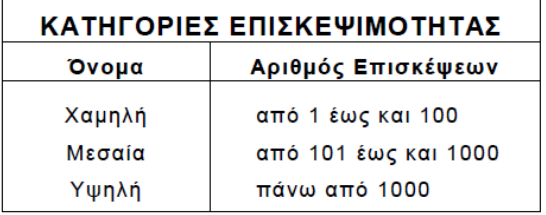

Τα βίντεο με μηδενικές επισκέψεις δεν κατατάσσονται σε καμία κατηγορία.

Να αναπτύξετε πρόγραμμα το οποίο:

**Δ1.** Να περιλαμβάνει κατάλληλο τμήμα δηλώσεων.

#### **Μονάδες 2**

**Δ2.** Να διαβάζει επαναληπτικά τον τίτλο κάθε βίντεο και τον αριθμό των επισκέψεων που δέχτηκε. Η είσοδος των δεδομένων να τερματίζεται, όταν ως τίτλος βίντεο δοθεί η λέξη «ΤΕΛΟΣ». (μονάδες 3) Να γίνεται έλεγχος εγκυρότητας ώστε ο αριθμός των επισκέψεων να μην είναι αρνητικός. (μονάδες 2)

### **Μονάδες 6**

**Δ3.** Να βρίσκει και να εμφανίζει τον τίτλο του βίντεο με τον μεγαλύτερο αριθμό επισκέψεων. Να θεωρήσετε ότι είναι μοναδικό.

### **Μονάδες 5**

**Δ4.** Να υπολογίζει και να εμφανίζει για καθεμία από τις τρεις κατηγορίες επισκεψιμότητας το πλήθος των βίντεο που καταχωρίστηκαν σε αυτή.

### **Μονάδες 7**

Σημείωση

Το πλήθος των βίντεο δεν είναι γνωστό.